Bitget在全球数字资产交易领域的主要特点和独特优势。这个简明的概述抓住了Bi tget的核心要素,这些要素推动了它的发展,并在加密货币市场吸引了大量用户。

没有KYC:允许用户注册并开始交易,不需要KYC或身份验证。

 杠杆交易:提供高达100倍杠杆的衍生品交易,但与Bybit相比,其交易的币种较 少,流动性也较浅。

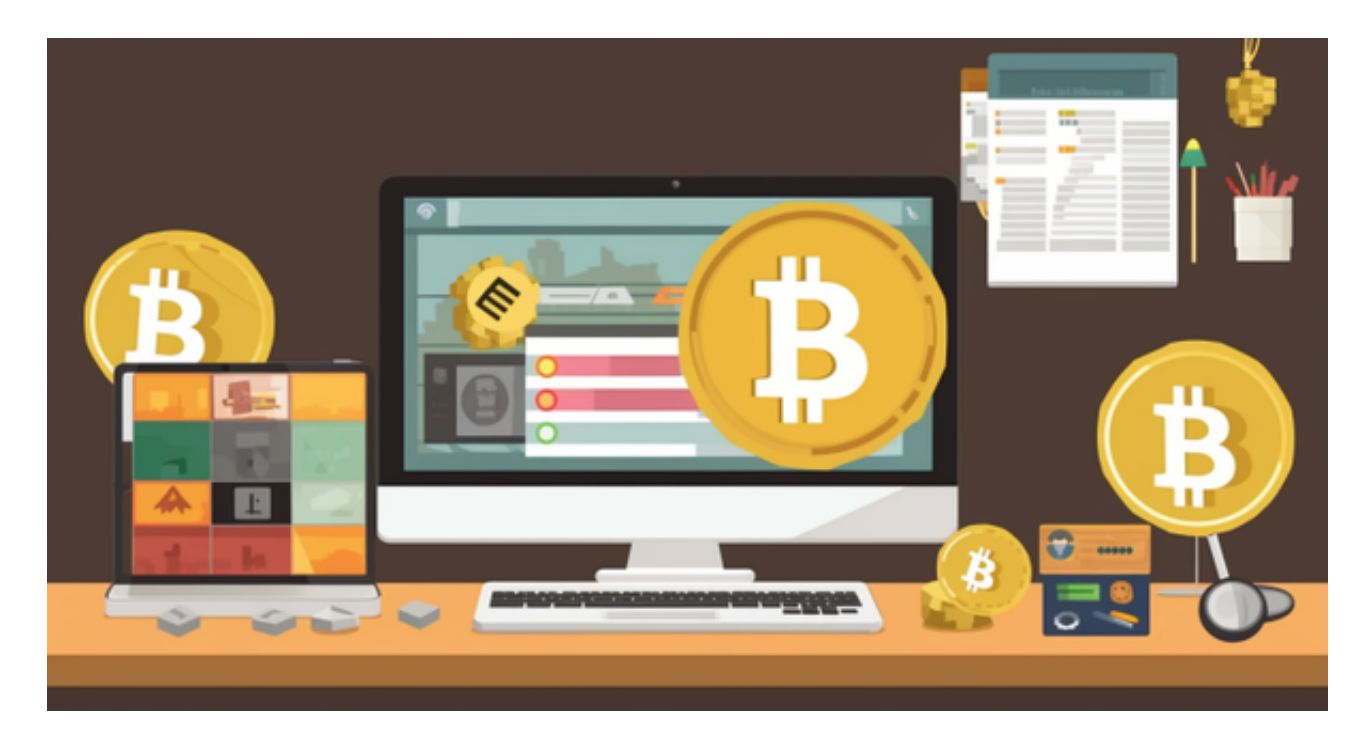

Bitget Earn:通过灵活和固定的储蓄账户以及抵押贷款实现盈利。

安全性:包括2FA、反钓鱼措施和高级安全协议。

用户界面:用户友好、易于浏览的界面,包括一个移动应用程序。

Bitget

Chain: 提供一个名为MegaSwap的DEX, 允许用户在多个链上购买代币, 如BNB Chain、Ethereum、Arbitrum和其他。

 Bitget是信誉良好的加密资产交易平台,采取了强有力的安全措施,以确保其用户 的资金安全。这两个平台都采用了黄金标准的安全功能,如双因素认证,多签名提 款程序,以及资金的冷存储。

许多人想要了解如何下载Bitget交易平台,接下来就让我们来讲讲BG下载细节,

帮助你顺利下载安全交易平台。

下载Bitget APP: 在手机应用商店搜索"Bitget",或者在Bitget官网上下载APP 。点击下载后,等待下载完成。下载完成后,点击"打开"进入APP。

 安装Bitget APP:打开下载完成的Bitget APP。点击"安装"按钮,等待安装完 成。安装完成后,点击"打开"按钮进入APP。

 注册Bitget账号:打开Bitget APP,点击"注册"按钮。填写注册信息,包括手 机号码、验证码、登录密码等。点击"注册"按钮,完成注册。

登录Bitget账号:打开Bitget

APP,输入注册时填写的手机号码和密码。点击"登录"按钮,进入Bitget账号。

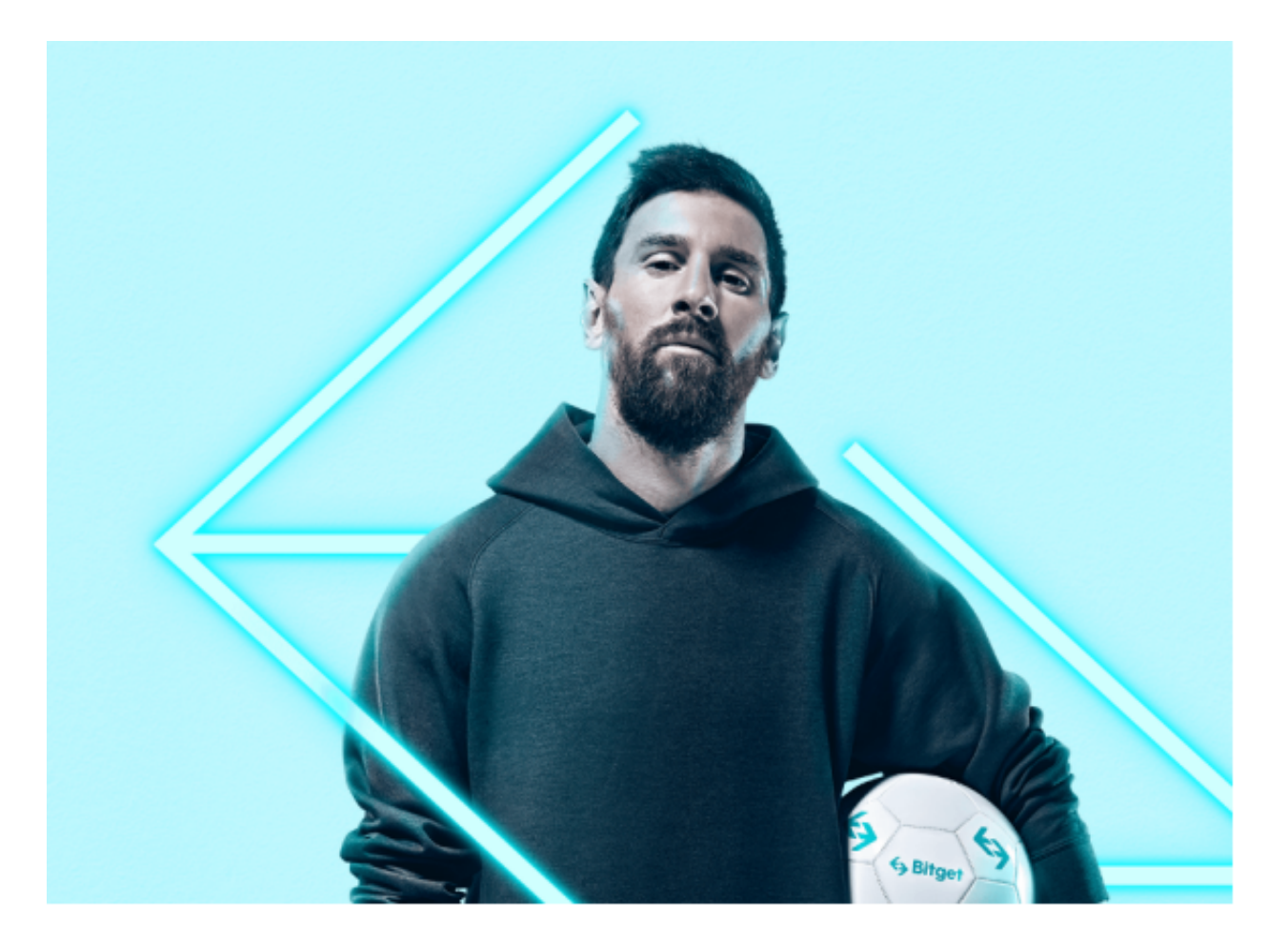

 使用Bitget APP:登录Bitget账号后,可以进行数字货币的交易、充值、提现等 操作。在APP首页可以查看数字货币的行情和交易深度。在"资产"页面可以查看 自己的数字货币资产和交易记录。点击"关于",可以查看Bitget的服务协议、隐 私政策等;点击"联系我们",可以提交您的意见和建议。

 Bitget APP是一款方便用户进行数字货币交易的工具,用户可以在手机上随时随 地进行交易。下载和安装Bitget APP非常简单,只需要在应用商店搜索或者在官网 上下载即可。注册和登录Bitget账号后,用户可以进行数字货币的交易、充值、提 现等操作。